## ICT を活用した美術科授業(学校間で互いの作品を鑑賞し合う活動)

仙北市立神代中学校 教諭 菊地 伸

#### 1.研究目的

昨今,GIGA スクール構想で子どもたちに支給され たタブレット端末を授業で活用することが求めら れ,教職員はそのための授業構想が必要となった。 これまでの教育実践の蓄積に ICT を掛け合わせ,「学習 活動の一層充実と主体的・対話的で深い学びの視点から の授業改善」が求められており、それは子どもたちから 意見や回答を収集するといった双方向活用を想定して いる。しかし,このような授業への期待感が高まる反面, 教職員にとっては実際に授業を構想し,準備をするため に負担が増している状況は否めない。

また, SNS が発展し、手軽なコミュニケーション手 段として人々に普及したが,その活用によるトラブ ルが深刻な問題として取り上げられるようになって きた。子どもたちの情報端末保有率が高まる中,友 人関係上のトラブル発生状況は通常の学校生活に留 まらず,情報端末を活用した SNS 上で発生する事例 が増えてきている。

このような現状において,今後もますます発展す る情報化社会に対応するためにも手立てを講じてい かなければならない。そこで,授業でタブレット端 末を活用し,デジタル・シティズンシップ教育,メデ ィアリテラシー教育を進める実践を考案した。

### 2.研究方法

仙北市では GIGA スクール構想において各小中学校に Google が開発した「Google Chrome OS」を搭載した Chromebook が子どもたちに支給された。特長として起 動時間がとても早く,データ保存はクラウドストレージ であり,セキュリティ管理が万全である。Chromebook の アプリで有効と思われるものが「Google Classroom」(以 降 Classroom)と「Google ドライブ」である。Classroom は課題の配布や提出,採点を簡素化するアプリであり, 課題等の提出は Google ドライブにアップロードする形 で管理する。管理者は提出された課題を閲覧できるだけ でなく,コメント入力や編集することも可能である。し かも, Google ドライブの共有設定を変更することで課 題を提出した生徒同士がお互いに課題内容を閲覧し,コ メントを投稿することが可能であることが分かった。

筆者は神代中学校が本務校,美術科授業において西明 寺中学校が兼務校である。共通の内容で作品制作の授業

を行っており,前述の機能を活用すれば,美術科授業 での B 鑑賞(1)ア(ア)の作品を鑑賞する活動に有 効ではないかと考えた。Classroom や Google ドライブ の機能を活用し,学校間で互いの作品を鑑賞し合う授 業を考案し、実践をした。

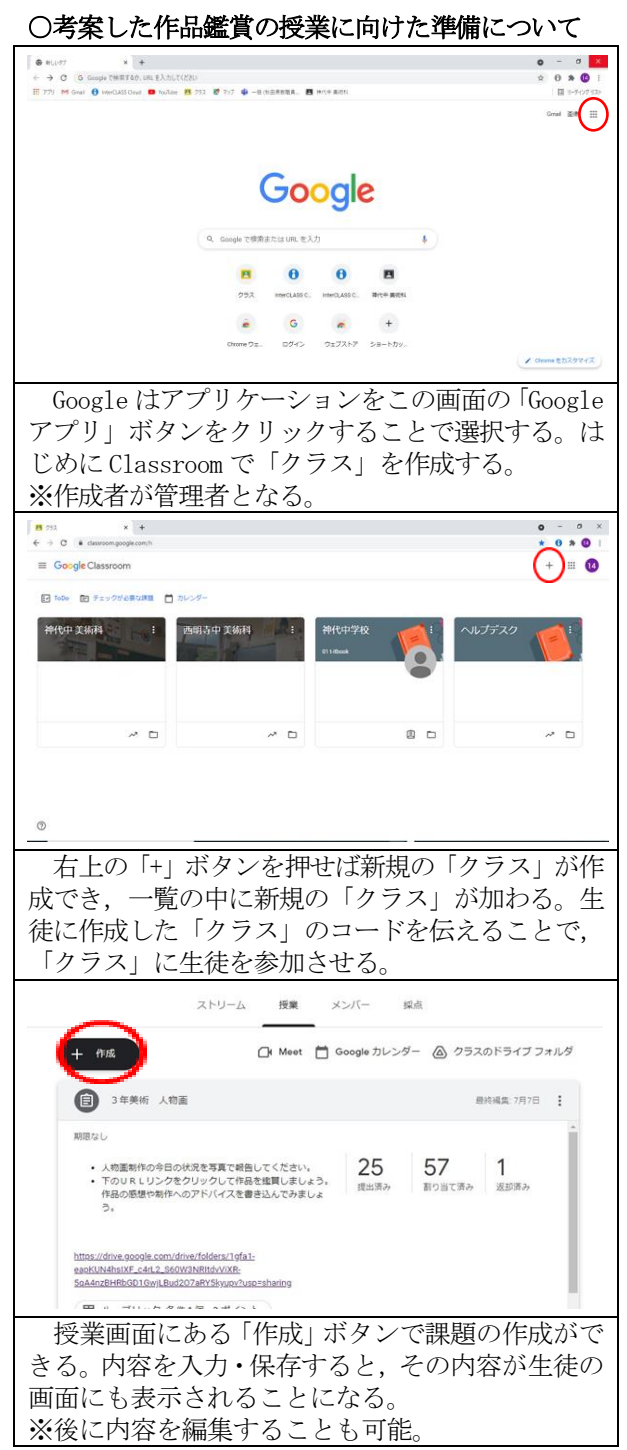

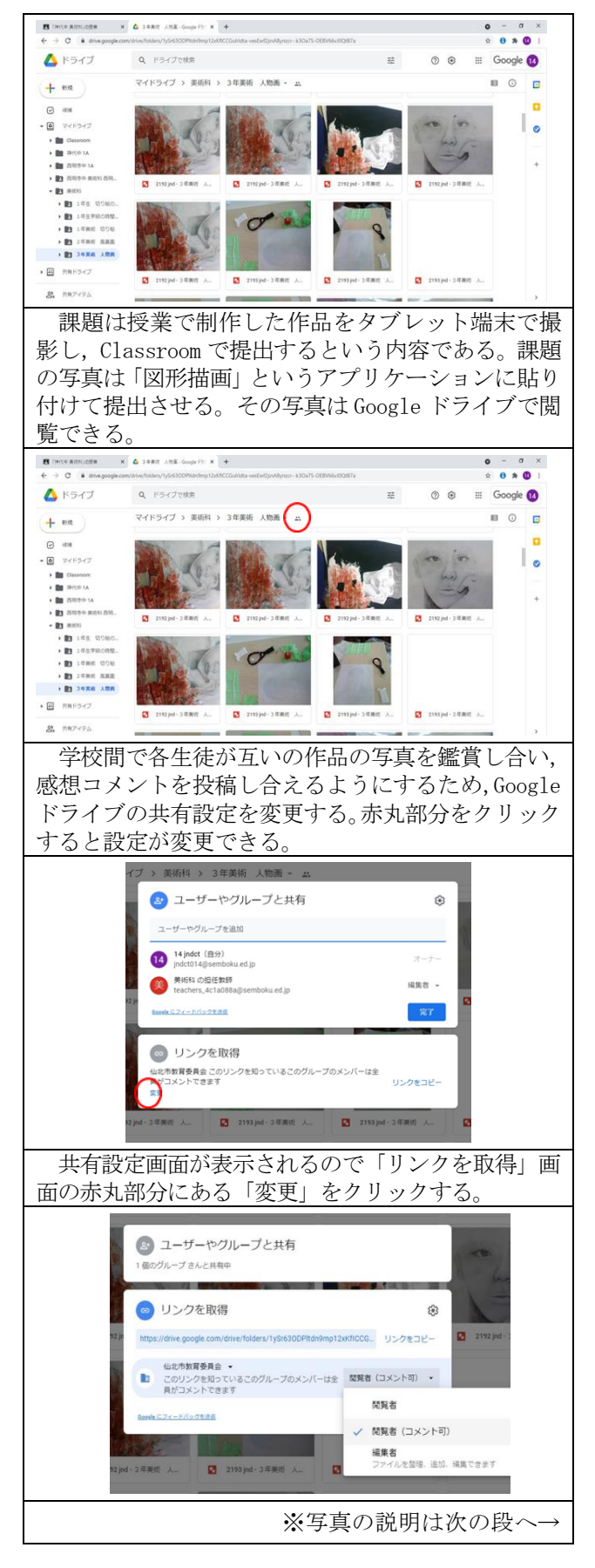

共有設定画面がこのようになる。共有の対象は管 理組織内にするために教育委員会とした。コメント を投稿できるようにするには「閲覧者(コメント可)」 に設定する。この状態で「リンクをコピー」をクリ ックし,課題内容の編集画面でリンクを貼り付ける。 神代中学校の課題画面には西明寺中学校の生徒作品 の写真を閲覧,コメント入力ができるよう Google ド ライブのリンクを貼り付け,西明寺中学校の各課題 画面にはその逆のことができるよう作成した。

以上の操作により,Classroom の課題に貼り付けたリ ンクをクリックすれば互いの作品一覧が閲覧でき、作 品の写真を選択すれば,「図形描画」が起動し,個々の 作品を鑑賞することができる。「図形描画」の「コメン トを追加」の機能を利用して,鑑賞コメントを入力・投 稿すれば,作者本人がその内容を確認できる。

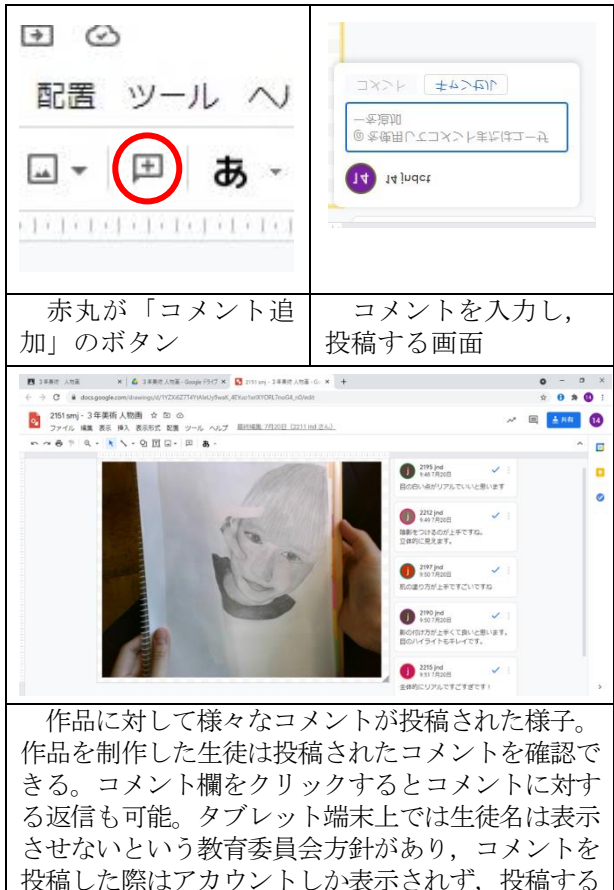

# 3. 実践をした際の生徒の様子

この作品を鑑賞する活動を実践したところ,生徒た ちは今,行っている作品制作について,他校の生徒が どのように取り組んでいるのか関心をもって鑑賞し ていた。同じ作品制作の課題ではあるが,自分とは違 う発想や表現方法で制作された作品に対して、新鮮な 印象をもちながら鑑賞することができたようである。

方も受け取る方も双方の個人は特定されない。

また,鑑賞してのコメント入力・投稿の際は,学級 内の他の生徒が入力し,投稿したコメントが画面に表 示されるので,内容をどのように工夫しようかと思案 する姿勢も見られた。やりとりをする生徒たちのコメ ントから,制作の励みとなるメッセージとして受け止 める生徒が多く,毎回,ワクワクしながらコメントを 確認する様子が見られた。さらに,作品制作のアドバ イスとなる内容もあり,その後の制作について参考に なったという意見も聞かれた。

教師側は,コメントを受け取る相手の気持ちに配慮 した内容となるよう,生徒へは慎重に言葉を選んで入 力し,投稿するよう指示をしたが,ほぼ全員の生徒が その指示通りに適切な内容のコメントを投稿した。そ の要因として,指示の内容を生徒たちが十分に理解し たからという理由の他に,何よりも投稿する相手が誰 なのか分からない状況であるため,投稿する相手に対 し,悪い印象を与えてはいけないという自制心を働か せたからではないかと思われる。

## 4.今後の課題

本務校、兼務校、共に全学年において考案した作品 を鑑賞する活動を実践したが,全ての授業で生徒たち から好評が得られた。しかし今後,この鑑賞する活動 を続けていく上で以下のような課題も見えてきた。こ れらの課題に対しては対策を講じていく必要があると 思う。

# ①作品の進捗をタブレットで撮影し,写真を投稿する作 業時間の短縮

スマートフォンやタブレット端末を使い慣れている 生徒は写真撮影・投稿の一連の作業について,数回の説 明をするだけで操作の流れに共通点があることを見出 し,感覚的に操作方法を習得でき,短時間で作業を終え ることができる。対して不慣れな生徒の場合は作業の流 れに対し,操作一つ一つの目的もつながりも理解でき ず,作業方法の習得にも実際の作業にも多くの時間を要 する。

授業で実践した際はこのように生徒によって作業時 間の差が生じたため,多大な時間を費やす結果となっ た。教師一人で複数の不慣れな生徒へ対応するには限度 がある。この実践を頻繁に行えば,不慣れな生徒も操作 方法を覚えられるかと思うが,慣れている生徒が作業を 終えた後,まだ作業を終えていない生徒への手助けをす るといった手法も有効であると思われる。

#### ②実践を続けることによるマンネリ化への対応

前述の通り,この実践の頻度を高めることによって 不慣れな生徒が操作方法を習得するというメリット はあると思うが,同時にそれによってこの実践の新鮮 味が薄れ,マンネリ化するというデメリットも懸念さ れる。現状では,生徒は投稿の際に相手への配慮を十 分に意識し,緊張感をもって取り組んでいる。しかし, 実践の頻度が高まるとその緊張感が薄れ,不適切な内 容を投稿する生徒が出ないとも限らない。注意喚起を 継続しつつ,投稿に対する緊張感を保つ工夫が必要と なる。

当初,この実践は授業毎に制作の進捗状況を提出 し、互いの作品の閲覧とコメントを投稿し合うこと で,自他の作品制作の発想や表現の幅を広げることに つながるのではと期待していた。しかし,提出作業に 要する時間,閲覧やコメント入力·投稿に要する時間 を考えると,毎回の授業で実践することは困難ではな いかと感じている。

以上のことを踏まえ,この実践の頻度については 授業での作品制作の進度や生徒の意識面等,総合的 に捉えて判断することが望ましいと思う。

# ③コメントの入力・投稿の作業時間確保や投稿数へ の配慮

この作品を鑑賞する活動では、生徒は大変意欲的 に取り組む。投稿する内容を試行錯誤しながら入力 したり、他の生徒が投稿した文章を読んで盛り上が ったりする場面が多く見られ,短時間でこの作業を 終わらせることを想定していたものの,もっと続け たいという生徒たちからの思いが伝わり,ついつい 作業時間を延長してしまうのが実情である。よって, この実践は作品制作の進度に余裕がある時期,また は,作品完成後等に行うことが現実的であり,作品完 成の期限に追われるような状況での実践は困難と言 わざるを得ない。じっくり時間を確保してこの作業 に取り組ませるべきではないかと考えている。

ただ,じっくり時間を確保したい理由はもう一つ 別にある。それは生徒一人に対する投稿数を気にし なければいけないということであり,これがこの実 践をする上で最も気を遣う面である。生徒たちはコ メント入力・投稿を意欲的に取り組むと同時に,自分 に対するコメントへの期待も高い。事実,自分に届い たコメントをワクワクしながら内容確認している姿 が多く見られる。注目を集める作品には何の手立て

を講じる必要もなく沢山のコメントが投稿される。し かし,進度が遅れ,制作の初期段階のために作業状況 が分かりづらい作品や,表現力が劣る生徒の制作意図 が伝わりづらい作品等は,コメントの内容を考えるこ とが困難であるためか,全く投稿されないことがある。 もしも投稿されたコメントを確認する際,他の生徒は 沢山のコメントが届いて喜んでいる中,自分には全く 投稿が無いという場合の心痛は計り知れない。

対策としては出席番号で投稿相手を決める等,一律 にコメントを投稿するための手立てを講じつつ,時間 の余裕があれば他の気になる作品へのコメントを投稿 するという手法が望ましいと思われる。当然,コメン トの内容を考えることが困難と思われる作品について は補足説明をする必要もある。

## ④不適切なコメント投稿の有無の確認と鑑賞する活動 の評価

コメントを投稿する際の配慮事項等,この実践をす る上での生徒に指導すべき内容は前にも述べている。 現状では不適切な内容の投稿は見受けられない。しか し、実践を継続するには気を緩めず指導し続ける必要 があることは事実である。ただ,この指導による対策 だけでなく,随時,投稿内容を確認する旨を生徒へ伝 えることも抑止効果になると思われる。実際,コメン ト投稿の内容は,「B 鑑賞」(1)のア(ア)の作品を鑑 賞する活動について評価をする際の参考資料として有 効であると考えられる。

方法として Google ドライブに提出された課題の写 真一枚一枚を閲覧しながら投稿内容を確認する方法が あり,それは不適切なコメント投稿の有無の確認には 有効である。一方、鑑賞する活動の評価のため、生徒 個人の投稿内容を参考資料とするには Gmail で確認す る方法が適している。Gmail の受信トレイには投稿さ れた全生徒のあらゆるコメントがメールとして届く。 これは Classroom のシステム上,管理者の Google ドラ イブ内に課題が提出されており,コメントはそのドラ イブ内の課題毎に投稿されるからである。Gmail の受 信トレイでメール送信者のアカウントをクリックする と、その生徒の全ての投稿内容が一覧となるので、評 価のための参考資料として簡単に確認することが可能 である。

以上の課題を踏まえ,改善すべき点を改善しなが らより効果的な方法を確立し,実践を継続すること で,作品を鑑賞する活動と情報リテラシーを身につ けるために有効な学習を兼ねた実践になると思われ る。今後の教職員に求められる ICT を活用した授業 実践の一例として参考にしていただきたい。